# **3 Método Numérico**

A distribuição de pressão e campos de velocidade do escoamento, assim como a velocidade e posição do *pig*, para cada instante de tempo, são obtidos a partir de uma solução acoplada das equações de conservação do fluido e do *pig*. Estas equações são resolvidas por um procedimento implícito, usando o método das diferenças finitas em sua discretização.

Tendo em vista que o *pig* se desloca dentro do duto, o uso de uma malha móvel se torna conveniente, de tal forma que o sistema de coordenada coincida com a posição do *pig*. A mudança para o sistema de coordenada móvel das equações da continuidade (2.14) e da conservação de quantidade de movimento linear (2.20) é apresentada a seguir.

# **3.1. Sistema de Coordenadas Móvel**

Em um sistema de coordenadas que acompanha o deslocamento do *pig*, e portanto dependente do tempo,

$$
s = s(\mathbf{h}, t) \tag{3.1}
$$

onde, (*h***,***t*) são as coordenadas computacionais.

A regra da cadeia é aplicada na equação (3.1) e uma vez que a derivada material de *h* é nula para um observador localizado sobre a malha, obtém-se

$$
\frac{d\mathbf{h}}{dt} = \frac{\partial \mathbf{h}}{\partial s}\bigg|_{t} \frac{\partial s}{\partial t}\bigg|_{h} + \frac{\partial \mathbf{h}}{\partial t}\bigg|_{s} = 0
$$
\n(3.2)

Assim,

$$
\left. \frac{\partial \mathbf{h}}{\partial t} \right|_{s} = -V_{g} \left. \frac{\partial \mathbf{h}}{\partial s} \right|_{t} \qquad ; \qquad V_{g} = \left. \frac{\partial s}{\partial t} \right|_{h} \tag{3.3}
$$

sendo, *V<sup>g</sup>* a velocidade da malha

A velocidade absoluta do escoamento pode ser escrita como,

$$
V = \tilde{V} + V_g \qquad ; \qquad \tilde{V} = \frac{d\mathbf{h}}{dt} \tag{3.4}
$$

onde, *V* **~** é a velocidade relativa ao sistema de coordenada móvel.

Definindo o fator de escala associado à coordenada móvel como,

$$
h = \frac{\partial s}{\partial h}\bigg|_{t} \tag{3.5}
$$

temos,

$$
\left. \frac{\partial}{\partial s} \right|_{t} = \frac{1}{h} \left. \frac{\partial}{\partial h} \right|_{t} \qquad \qquad e \qquad \left. \frac{\partial}{\partial t} \right|_{s} = \left. \frac{\partial}{\partial t} \right|_{h} - \left. \frac{V_{s}}{h} \left. \frac{\partial}{\partial h} \right|_{t} \qquad (3.6)
$$

Substituindo-se então, nas equações (2.14) e (2.20) as equações (3.5) e (3.6), as equações da continuidade e da conservação da quantidade de movimento linear podem ser escritas para o sistema de referência do *pig* como,

$$
\frac{\partial P}{\partial t} + \frac{\tilde{V}}{h} \frac{\partial P}{\partial h} + \frac{r a^2}{x} \frac{1}{h} \frac{\partial V}{\partial h} = -\frac{r a^2}{Ax} \frac{\tilde{V}}{h} \frac{\partial A}{\partial h}
$$
(3.7)

$$
\frac{\partial V}{\partial t} + \frac{\tilde{V}}{h} \frac{\partial V}{\partial h} + \frac{1}{r} \frac{1}{h} \frac{\partial P}{\partial h} = -g \operatorname{sen} q - \frac{f}{2} \frac{V|V|}{D}
$$
(3.8)

ou ainda, na forma matricial,

$$
\frac{\partial}{\partial t} \left( \vec{V} \right) + \left( \vec{V} - \frac{\vec{r} a^2}{x} \right) \frac{1}{h} \frac{\partial}{\partial h} \left( \vec{V} \right) = \left( -\frac{\vec{r} a^2}{Ax} \frac{\vec{V}}{h} \frac{\partial A}{\partial h} \right) + \left( -\frac{\vec{V}}{2} \frac{|\vec{V}|}{D} \right) \left( \vec{V} \right) \tag{3.9}
$$

A partir da equação (3.9), chega-se facilmente à equação geral de conservação na forma vetorial ,

$$
\frac{\partial}{\partial t} \mathbf{f} + A \frac{1}{h} \frac{\partial}{\partial h} \mathbf{f} = Sc + Sp \mathbf{f}
$$
 (3.10)

onde,

$$
\boldsymbol{f} = \begin{pmatrix} P \\ V \end{pmatrix} \tag{3.11}
$$

sendo *A* , e os termos fonte *Sc* e *Sp* função de *f* .

#### **3.2. Discretização das Equações**

As equações foram discretizadas pelo método de diferenças finitas. Para a aplicação deste método, foi escolhida uma malha em que as faces dos volumes de controle estão posicionadas a meia distância dos pontos nodais (Patankar, 1980). Foi selecionada uma distribuição deslocada da malha, apresentada na Figura 3.1, onde a pressão *P* é armazenada nos pontos nodais e a velocidade *V* nas faces do volume de controle. A malha deslocada é utilizada neste caso para evitar soluções oscilatórias irreais, (Patankar, 1980). As derivadas espaciais foram aproximadas pelo método de diferenças centrais em volta do ponto da malha. As equações foram integradas no tempo usando um método semi-implícito. Isso significa que um procedimento implícito foi adotado, porém os coeficientes foram determinados localmente, baseados no passo de tempo anterior, em uma forma explícita.

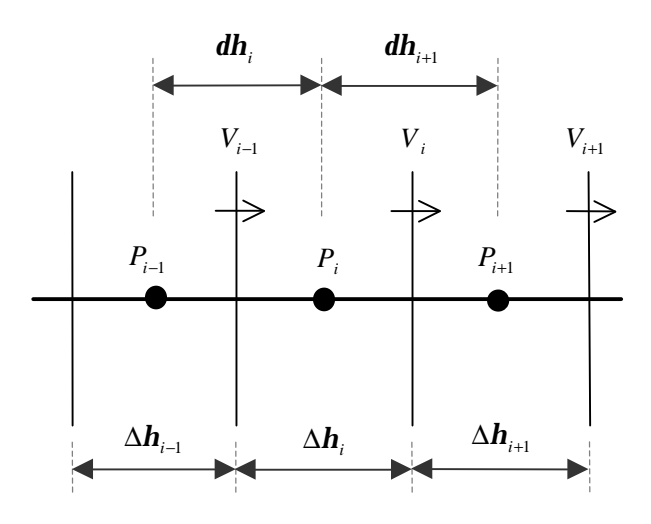

Figura 3.1 - Distribuição Deslocada da Malha

O domínio computacional é subdividido em elementos. Cada elemento possui características diferentes da tubulação, como por exemplo diâmetro, espessura da parede, inclinação em relação ao eixo horizontal, etc. Estes elementos são subdivididos em volumes de controle, com a pressão no centro e velocidade nas faces.

O número total de pontos nodais dentro da tubulação é mantido constante durante os cálculos numéricos. Visando tornar o programa mais robusto a malha é distribuída uniformemente dentro de cada elemento. Porém, quando o *pig* se desloca ao longo de um determinado elemento, a malha se move para se ajustar à nova posição do *pig*. Portanto, no elemento onde o *pig* se encontra, a malha é não-uniforme. Adicionalmente, como o número de volumes de controle é fixo, no elemento onde o *pig* se encontra, ocorre uma migração de pontos de montante para jusante do mesmo, para evitar a formação de uma malha muito não uniforme. Durante o movimento do *pig*, este troca de elementos, logo a malha só é móvel no elemento onde o *pig* se encontra, voltando a ser uniforme após a sua passagem.

# **3.2.1. Equação da Continuidade**

A equação da continuidade no sistema de coordenadas móvel é dada pela equação (3.7), que está reescrita abaixo

$$
\frac{\partial P}{\partial t} + \frac{\tilde{V}}{h} \frac{\partial P}{\partial h} + \frac{r a^2}{x} \frac{1}{h} \frac{\partial V}{\partial h} = -\frac{r a^2}{Ax} \frac{\tilde{V}}{h} \frac{\partial A}{\partial h}
$$

Considerando que a face oeste do volume de controle se encontra a meia distância entre os pontos nodais *i* −1 e *i* , conforme a malha apresentada na Figura 3.1, as derivadas espaciais das variáveis localizadas nos pontos nodais, pressão *P* e a área da seção transversal *A* , podem ser escritas em uma forma geral como,

$$
\frac{\partial \boldsymbol{j}}{\partial \boldsymbol{h}}_{i} = f x_{i} \left( \frac{\boldsymbol{j}_{i+1} - \boldsymbol{j}_{i}}{\boldsymbol{d} \boldsymbol{h}_{i+1}} \right) + f x m_{i} \left( \frac{\boldsymbol{j}_{i} - \boldsymbol{j}_{i-1}}{\boldsymbol{d} \boldsymbol{h}_{i}} \right)
$$
(3.12)

onde,

$$
f x_i = \frac{dh_i}{2\Delta h_i} \qquad \qquad e \qquad \qquad f x m_i = 1 - f x_i = \frac{dh_{i+1}}{2\Delta h_i} \qquad (3.13)
$$

A velocidade relativa  $\tilde{V}_p$  é armazenada no ponto nodal, sendo obtida por

uma interpolação linear a partir das velocidades nas faces,

$$
\widetilde{V}_p = f x_i \widetilde{V}_i + f x m_i \widetilde{V}_{i-1}
$$
\n(3.14)

Usando as expressões (3.12) e (3.14), juntamente com uma integração totalmente implícita no tempo, chega-se à expressão,

$$
\frac{\left(P_i - P_i^o\right)}{\Delta t} + \frac{\tilde{V}_p}{h_i} \left[ f x_i \left( \frac{P_{i+1} - P_i}{d\mathbf{h}_{i+1}} \right) + f x m_i \left( \frac{P_i - P_{i-1}}{d\mathbf{h}_i} \right) \right] + \left( \frac{\mathbf{r}_i a_i^2}{\mathbf{x}_i} \right) \frac{\left(V_i - V_{i-1}\right)}{h_i \Delta \mathbf{h}_i} + \left( \frac{\mathbf{r}_i a_i^2}{A_i \mathbf{x}_i} \right) \frac{\tilde{V}_p}{h_i} \left[ f x_i \left( \frac{A_{i+1} - A_i}{d\mathbf{h}_{i+1}} \right) + f x m_i \left( \frac{A_i - A_{i-1}}{d\mathbf{h}_i} \right) \right] = 0 \tag{3.15}
$$

A equação (3.15) pode ser rearrumada na forma,

$$
a_i P_i = b_i V_i + c_i V_{i-1} + d_i P_{i+1} + e_i P_{i-1} + h_i
$$
\n(3.16)

com os coeficientes,

$$
b = -\frac{\mathbf{r}_i a_i^2}{\mathbf{x}_i h_i \Delta \mathbf{h}_i}
$$
\n
$$
c = \frac{\mathbf{r}_i a_i^2}{\mathbf{x}_i h_i \Delta \mathbf{h}_i}
$$
\n
$$
d = -\frac{\tilde{V}_p}{h_i} \frac{f x_i}{d \mathbf{h}_{i+1}}
$$
\n
$$
e = \frac{\tilde{V}_p}{h_i} \frac{f x_i}{d \mathbf{h}_i}
$$
\n
$$
h = \frac{p_i^o}{\Delta t} - \frac{\mathbf{r}_i a_i^2}{\mathbf{x}_i h_i} \frac{\tilde{V}_p}{A_i} \left[ f x_i \left( \frac{A_{i+1} - A_i}{d \mathbf{h}_{i+1}} \right) + f x m_i \left( \frac{A_i - A_{i-1}}{d \mathbf{h}_i} \right) \right]
$$
\n
$$
a = \frac{1}{\Delta t} - \tilde{V}_p \frac{f x_i}{d x_{i+1}} + \tilde{V}_p \frac{f x m_i}{d x_i}
$$

# **3.2.2. Equação da Quantidade do Movimento Linear**

A equação da conservação da quantidade do movimento linear no sistema de coordenadas móvel é dada pela equação (3.8), que está reescrita abaixo

$$
\frac{\partial V}{\partial t} + \frac{\tilde{V}}{h} \frac{\partial V}{\partial h} + \frac{1}{r} \frac{\partial P}{h} \frac{\partial P}{\partial h} = -g \operatorname{sen} q - \frac{f}{2} \frac{V|V|}{D}
$$

Método Numérico 54

Considerando que as faces dos volumes de controle se encontram à meia distância entre os pontos nodais, conforme a malha apresentada na Figura 3.1, a derivada espacial da variável localizada nas faces, velocidade *V* , pode ser escrita como,

$$
\frac{\partial V}{\partial \mathbf{h}}_{i} = 0,5 \left( \frac{V_{i+1} - V_{i}}{\Delta \mathbf{h}_{i+1}} \right) + 0,5 \left( \frac{V_{i} - V_{i-1}}{\Delta \mathbf{h}_{i}} \right)
$$
\n(3.17)

A densidade e o diâmetro nas faces, são obtidos a partir da densidade e do diâmetro armazenados nos pontos nodais, conforme,

$$
\boldsymbol{r}_{m} = 0.5 \, \boldsymbol{r}_{i+1} + 0.5 \, \boldsymbol{r}_{i} \qquad \text{e} \qquad D_{m} = 0.5 \, D_{i+1} + 0.5 \, D_{i} \tag{3.18}
$$

Usando as equações (3.17) e (3.18) na discretização, obtém-se

$$
\frac{(V_i - V_i^o)}{\Delta t} + \frac{\tilde{V}_i}{hu_i} \left[ 0,5 \left( \frac{V_{i+1} - V_i}{\Delta h_{i+1}} \right) + 0,5 \left( \frac{V_i - V_{i-1}}{\Delta h_i} \right) \right] + \frac{1}{r_m h u_i} \frac{(P_{i+1} - P_i)}{dh_{i+1}} + \frac{f_i}{2} \frac{|V_i| V_i}{2D_m^{n-1}} + g \operatorname{sen} q_i = 0
$$
\n(3.19)

onde, *hu<sup>i</sup>* é o fator de escala relativo ao volume deslocado

A equação (3.19) pode ser rearrumada na forma,

$$
a_i V_i = b_i P_{i+1} + c_i P_{i-1} + d_i V_{i+1} + e_i V_{i-1} + h_i
$$
\n(3.20)

com os coeficientes,

$$
b = -\frac{1}{r_m \, hu_i \, d\mathbf{h}_{i+1}} \qquad \qquad c = \frac{1}{r_m \, hu_i \, d\mathbf{h}_{i+1}}
$$

$$
d = -\frac{\tilde{V}_i}{hu_i} \frac{0.5}{\Delta \mathbf{h}_{i+1}} \qquad \qquad e = \frac{\tilde{V}_i}{hu_i} \frac{0.5}{\Delta \mathbf{h}_i}
$$

$$
h = \frac{V_i^o}{\Delta t} - g \operatorname{sen} q_i \qquad a = \frac{1}{\Delta t} - \frac{\tilde{V}_i}{hu_i} \frac{0.5}{\Delta h_{i+1}} + \frac{\tilde{V}_i}{hu_i} \frac{0.5}{\Delta h_i} + \frac{f_i |V_i|}{2 D_m}
$$

# **3.3. Discretização da Equação Diferencial de um Controlador PID**

Para pequenos tempos de amostragem  $T_0$ , a equação (2.40) pode ser transformada em uma equação diferencial por discretização, conforme apresentado nas equações (3.21) a (3.27), (Isermann, 1981).

Substituindo o termo derivativo por uma diferença de 1ª ordem e o termo integral por um somatório aproximado por uma integração retangular, temos,

$$
u(n) = K \left[ e(n) + \frac{T_0}{T_I} \sum_{i=0}^{n} e(n-1) + \frac{T_D}{T_0} (e(n) - e(n-1)) \right]
$$
(3.21)

Este é um algoritmo não recursivo, onde a parcela do somatório necessita que sejam armazenados todos os valores anteriores do erro *e*(*n*). A variável manipulada *u*(*n*) é calculada como uma mudança global e este algoritmo é chamado de "algoritmo de posição"

Entretanto, algoritmos recursivos são mais apropriados para modelos computacionais, onde o cálculo da variável manipulada atual *u*(*n*) é baseado na variável manipulada anterior *u*(*n* −1) e nos termos de correção.

Subtraindo a equação (3.22) da equação (3.21),

$$
u(n-1) = K \left[ e(n-1) + \frac{T_0}{T_1} \sum_{i=0}^{n-1} e(n-1) + \frac{T_D}{T_0} (e(n-1) - e(n-2)) \right]
$$
(3.22)

obtém-se o algoritmo recursivo,

$$
u(n) - u(n-1) = q_0 e(n) + q_1 e(n-1) + q_2 e(n-2)
$$
\n(3.23)

onde,

$$
q_0 = K \left( 1 + \frac{T_D}{T_0} \right) \tag{3.24}
$$

$$
q_1 = -K \left( 1 + 2 \frac{T_D}{T_0} - \frac{T_0}{T_I} \right) \tag{3.25}
$$

$$
q_2 = K \frac{T_D}{T_0} \tag{3.26}
$$

sendo, *n* o tempo discreto e igual a *t*/*To.*.

Desta forma, apenas a última mudança na variável manipulada é calculada, equação (3.27). Este algoritmo é chamado de "algoritmo de velocidade"

$$
\Delta u(n) = u(n) - u(n-1) \tag{3.27}
$$

O controle pode ser aplicado na condição de contorno na entrada ou na saída do duto sendo a variável manipulada a abertura da válvula.

### **3.4. Solução do Sistema Algébrico**

A equação geral de discretização na forma vetorial dada pela equação (3.10), está reescrita abaixo,

$$
\frac{\partial}{\partial t} \mathbf{f} + A \frac{1}{h} \frac{\partial}{\partial \mathbf{h}} \mathbf{f} = Sc + Sp \mathbf{f}
$$

onde,

$$
\boldsymbol{f} = \begin{pmatrix} P \\ V \end{pmatrix} \qquad \text{ou} \qquad \qquad \boldsymbol{f} = \begin{pmatrix} \vdots \\ V_{i-1} \\ P_i \\ V_{i+1} \\ P_{i+1} \\ \vdots \end{pmatrix}
$$

A equação de discretização algébrica é uma matriz pentadiagonal. O sistema algébrico é composto pela matriz dos coeficientes das equações discretizadas *a*<sub>i</sub> − *e*<sub>i</sub>, com a diagonal principal formada pelos coeficientes dos pontos nodais principais *a<sup>i</sup>* , multiplicada pelo vetor das incógnitas *f* e igualada ao vetor do termo fonte. O sistema algébrico pentadiagonal é apresentado na Figura 3.2.

O algoritmo para solução do sistema algébrico se assemelha ao TDMA (TriDiagonal-Matrix Algorithm), (Patankar, 1980) e se dá a partir da equação,

$$
a_i \mathbf{f}_i = b_i \mathbf{f}_{i+1} + c_i \mathbf{f}_{i-1} + d_i \mathbf{f}_{i+2} + e_i \mathbf{f}_{i-2} + h_i
$$
 (3.28)

|                                       |                  |                |              |  |                                                                                    |                                                                                                    |                | $\begin{pmatrix} a_1 & b_1 & d_1 & 0 & 0 & 0 & 0 & 0 & 0 & 0 \end{pmatrix}$                                  | $\iota f_{_{1}}$                                                                                         | $h_1$          |
|---------------------------------------|------------------|----------------|--------------|--|------------------------------------------------------------------------------------|----------------------------------------------------------------------------------------------------|----------------|----------------------------------------------------------------------------------------------------|----------------------------------------------------------------------------------------------------|----------------|
|                                       |                  |                |              |  |                                                                                    |                                                                                                    |                | $\begin{bmatrix} c_2 & a_2 & b_2 & d_2 & 0 & 0 & 0 & 0 & 0 & 0 \end{bmatrix}$                                | $f_2$                                                                                                    | h <sub>2</sub> |
| $\mid e_3 \mid$                       |                  |                |              |  |                                                                                    | $c_3$ $a_3$ $b_3$ $d_3$ 0 0 0 0                                                                              |                | $\overline{0}$                                                                                               | $\ f_{3}\ $                                                                                              | h <sub>3</sub> |
|                                       |                  |                |              |  | $ 0 \pm \pm \pm \pm \pm \cdot \cdot  $                                             | $\boldsymbol{0}$                                                                                             | $\overline{0}$ | $\boldsymbol{0}$                                                                                             |                                                                                                    |                |
|                                       |                  |                |              |  | $\begin{array}{ccccccc} 0 & 0 & \vdots & \vdots & \vdots & \vdots & 0 \end{array}$ |                                                                                                    | $\mathbf{0}$   | $\overline{0}$                                                                                               |                                                                                                    |                |
|                                       |                  |                |              |  |                                                                                    |                                                                                                    |                | $\begin{array}{ccccccccc}\n0 & 0 & 0 & e_i & c_i & a_i & b_i & d_i & 0 & 0\n\end{array}$                     | $\mathbf{f}_i$                                                                                           | $h_i$          |
| $\overline{0}$                        | $\boldsymbol{0}$ | $\overline{0}$ |              |  |                                                                                    | $\begin{array}{cccccccccccccc} 0 & \vdots & \vdots & \vdots & \vdots & \vdots & \vdots & \vdots \end{array}$ |                | $\begin{bmatrix} 0 \\ 1 \end{bmatrix}$                                                                       |                                                                                                    |                |
| $\overline{0}$                        | $\overline{0}$   | $\overline{0}$ | $\mathbf{0}$ |  |                                                                                    |                                                                                                    |                | $\begin{array}{cccccccccccccc} 0 & \vdots & \vdots & \vdots & \vdots & \vdots & \vdots & \vdots \end{array}$ |                                                                                                    |                |
| $\begin{bmatrix} 0 & 0 \end{bmatrix}$ |                  | $0 \quad 0$    |              |  |                                                                                    |                                                                                                    |                |                                                                                                    | $0 \quad 0 \quad e_{N-1} \; c_{N-1} \; a_{N-1} \; b_{N-1} \;    \; \mathbf{f}_{N-1}    \;   \; h_{N-1}$  |                |
| $\vert 0 \vert$                       | $\overline{0}$   | $\overline{0}$ |              |  |                                                                                    |                                                                                                    |                |                                                                                                    | 0 0 0 0 $e_N$ $c_N$ $a_N$ $\left \left  \right  \mathbf{f}_N \right $ $\left \left  h_N \right  \right $ |                |

Figura 3.2 - Sistema algébrico pentadiagonal

O valor de  $f_i$  pode ser determinado em função de  $f_{i+1}$  e  $f_{i+2}$ , considerando uma matriz superior

$$
\mathbf{f}_i = R_i \mathbf{f}_{i+2} + P_i \mathbf{f}_{i+1} + Q_i \tag{3.29}
$$

Reescrevendo a equação (3.29) para *i* −1 e *i* − 2 , obtém-se

$$
\mathbf{f}_{i-1} = R_{i-1}\mathbf{f}_{i+1} + P_{i-1}\mathbf{f}_i + Q_{i-1}
$$
\n(3.30)

$$
\mathbf{f}_{i-2} = R_{i-2} \mathbf{f}_i + P_{i-2} \mathbf{f}_{i-1} + Q_{i-2} \tag{3.31}
$$

Substituindo as equações  $(3.29)$ ,  $(3.30)$  e  $(3.31)$  em  $(3.28)$ , explicitando  $f_i$  e rearrumando no formato da equação (3.29), obtém-se os seguintes coeficientes:

$$
P_i = \frac{b_i + R_{i-1} (c_i + e_i P_{i-2})}{a_i - c_i P_{i-1} - e_i (P_{i-2} P_{i-1} + R_{i-2})}
$$
(3.32)

$$
Q_{i} = \frac{h_{i} + c_{i} Q_{i-1} + e_{i} (Q_{i-2} + P_{i-2} Q_{i-1})}{a_{i} - c_{i} P_{i-1} - e_{i} (P_{i-2} P_{i-1} + R_{i-2})}
$$
(3.33)

$$
R_i = \frac{d_i}{a_i - c_i P_{i-1} - e_i (P_{i-2} P_{i-1} + R_{i-2})}
$$
(3.34)

Considerando que  $c_1 = e_1 = e_2 = d_{N-1} = b_N = d_N = 0$ , os coeficientes são inicializados para,

$$
i = 1 \rightarrow P_1 = \frac{b_1}{a_1}
$$
;  $Q_1 = \frac{h_1}{a_1}$ ;  $R_1 = \frac{d_1}{a_1}$  (3.35)

$$
i = 2 \rightarrow P_2 = \frac{b_2 + c_2 R_1}{a_2 - c_2 P_1}
$$
;  $Q_2 = \frac{h_2 + c_2 Q_1}{a_2 - c_2 P_1}$ ;  $R_2 = \frac{d_2}{a_2 - c_2 P_1}$  (3.36)

$$
i = N - 1 \rightarrow R_{N-1} = 0 \tag{3.37}
$$

$$
i = N \rightarrow P_N = 0 \qquad ; \qquad R_N = 0 \tag{3.38}
$$

Os valores de  $\boldsymbol{f}_i$  são então determinados a partir de  $\boldsymbol{f}_N$ , ou seja:

$$
\mathbf{f}_N = \mathbf{Q}_N \tag{3.39}
$$

$$
\mathbf{f}_{N-1} = P_{N-1} \mathbf{f}_N + Q_{N-1} \tag{3.40}
$$

$$
\mathbf{f}_i = R_i \mathbf{f}_{i+2} + P_i \mathbf{f}_{i+1} + Q_i \tag{3.41}
$$

#### **3.5. Critério de Convergência**

O conjunto das equações discretizadas por diferenças finitas é não linear e conseqüentemente é necessário o uso de um método iterativo para resolvê-las a cada passo de tempo (Lima & Yeung, 2002). As variáveis dependentes obtidas no passo de tempo anterior servem de estimativas iniciais, no novo passo de tempo, para a correção do diâmetro, densidade e viscosidade e para o cálculo do fator de atrito e dos coeficientes das equações discretizadas. As variáveis resultantes da solução destas equações são então usadas para dar as melhores estimativas para a iteração seguinte, continuando até que as últimas estimativas sejam iguais, dentro de uma tolerância prescrita, às anteriores.

A cada iteração o modelo verifica se foi satisfeito o critério de convergência,

$$
\sum_{i=1}^{NMAX} \left| \frac{a_i \mathbf{f}_i - (b_i \mathbf{f}_{i+1} + c_i \mathbf{f}_{i-1} + d_i \mathbf{f}_{i+2} + e_i \mathbf{f}_{i-2} + h_i)}{a_i \mathbf{f}_i} \right| < tolerância \tag{3.42}
$$

onde, *NMAX* é o número de incógnitas do problema.

Se após um certo número de iterações, não houver convergência, o passo de tempo é reduzido à metade e o processo iterativo reiniciado. Caso, sejam necessárias sucessivas reduções no passo de tempo, até que este atinja um valor mínimo sem que o critério de convergência tenha sido alcançado, o programa é então encerrado. A recuperação do passo de tempo é feita gradativamente, ou seja, o passo de tempo seguinte é determinado como sendo o dobro do passo de tempo atual, limitado ao passo de tempo inicialmente prescrito nos dados de entrada do programa.

# **3.5.1. Critérios Avaliados**

Foram testados outros dois critérios de convergência. No primeiro, foi considerado um resíduo único, não normalizado, para cada incógnita do problema,

$$
\sum_{i=1}^{NMAX} |a_i \mathbf{f}_i - (b_i \mathbf{f}_{i+1} + c_i \mathbf{f}_{i-1} + d_i \mathbf{f}_{i+2} + e_i \mathbf{f}_{i-2} + h_i)| < toler\hat{a}n
$$
 (3.43)

e no segundo foi considerado separadamente um resíduo para a pressão e outro para a velocidade,

$$
\sum_{i=1}^{NPN} \left| \frac{a_i P_i - (b_i V_i + c_i V_{i-1} + d_i P_{i+1} + e_i P_{i-1} + h_i)}{a_i P_i} \right| < tolerância \tag{3.44}
$$

$$
\sum_{i=1}^{NFVC} \left| \frac{a_i V_i - (b_i P_{i+1} + c_i P_i + d_i V_{i+1} + e_i V_{i-1} + h_i)}{a_i V_i} \right| < tolerância \tag{3.45}
$$

onde, *NPN* é o número de pontos nodais e *NFVC* o de faces de volumes de controle.

O critério indicado na equação (3.42) foi o que convergiu com mais rapidez, na maioria dos casos avaliados.

### **3.6. Controle da Operação**

As diferentes possibilidades de controle de um processo, malha aberta e malha fechada automática e manual, foram apresentadas no item 2.8. Estas estratégias de controle aplicadas à movimentação de *pig* em um duto mediante o escoamento transiente de fluidos compressíveis estão incorporadas no modelo computacional. A seguir será detalhado cada um dos controles permitidos.

# **3.6.1. Malha Aberta**

Nesta opção, as condições de contorno, pressão, vazão mássica ou percentual de abertura da válvula para cada extremidade do duto, são prescritas nos dados de entrada e não podem ser alteradas após o início da simulação. A curva de cada uma destas variáveis em função do tempo é definida a priori, sem que haja influência dos valores das variáveis obtidos na simulação.

#### **3.6.2. Controle Automático**

O sistema de controle permite que, por meio de uma válvula localizada na saída do duto, a velocidade do *pig* seja mantida abaixo de uma velocidade de interesse e simultaneamente a pressão ao longo da tubulação acima de uma pressão desejada. Esta válvula, conhecida como válvula de controle, tem o seu percentual de abertura ajustado continuamente em função de informações retroalimentadas de variáveis obtidas na simulação, a cada tempo de amostragem. No controle da velocidade do *pig*, foi usada a velocidade do escoamento na saída do duto como variável para retro-alimentar o controlador. Este parâmetro tem a vantagem de ter a sua medição feita em uma coordenada fixa, e considerando ainda que o *pig* adotado no modelo não possui *by-pass*, a velocidade do *pig* se iguala à do escoamento.

A válvula localizada na entrada do duto, permite que tanto a vazão na entrada como a pressão ao longo da tubulação sejam mantidos em um valor especificado ou abaixo.

#### **3.6.3. Simulação Interativa**

Analogamente a um sistema de controle em malha fechada manual, esta funcionalidade permite que alguns parâmetros sejam alterados no decorrer da simulação, de forma interativa. As condições de contorno nas extremidades do duto, prescritas nos dados de entrada podem ser redefinidas, gerando novas combinações entre pressão, vazão mássica e modelagem da válvula.

Novos valores também podem ser especificados para as condições de contorno. Uma vez alterado o valor de uma variável, a curva em função do tempo inicialmente prescrita é abandonada e este permanece constante até que outro valor seja novamente estabelecido. A ocorrência de picos indesejáveis de pressão, devido a variações bruscas de algum parâmetro de contorno, pode ser evitada pela determinação de um tempo de transição para cada alteração solicitada.

As constantes (*Cd Ag*), *Ptin* e *Ptout* utilizadas na relação entre vazão mássica e pressão para válvulas, equações (2.30) e (2.31), assim como o passo de tempo da simulação, podem também ter seus valores manipulados dentro do processo interativo.

### **3.7. Fluxograma do Modelo**

O fluxograma do programa é ilustrado nas Figura 3.3. A Figura 3.4 apresenta o fluxograma da rotina MARCHA.

O programa pode começar do repouso ou de uma solução de regime permanente sem *pig.* Na verdade, neste segundo caso, a solução em regime permanente é obtida resolvendo-se numericamente o escoamento na tubulação,

partindo do repouso sem *pig,* até atingir as condições desejadas para iniciar o problema com a introdução do *pig.* 

Na subrotina MARCHA é ilustrado o procedimento para determinar o instante preciso de parada do *pig,* para ajustar a força de contato corretamente.

Analisando os fluxogramas pode-se observar que o passo de tempo é variável, não só para determinar a posição precisa de parada do *pig* , mas também para garantir a convergência da solução em cada passo de tempo.

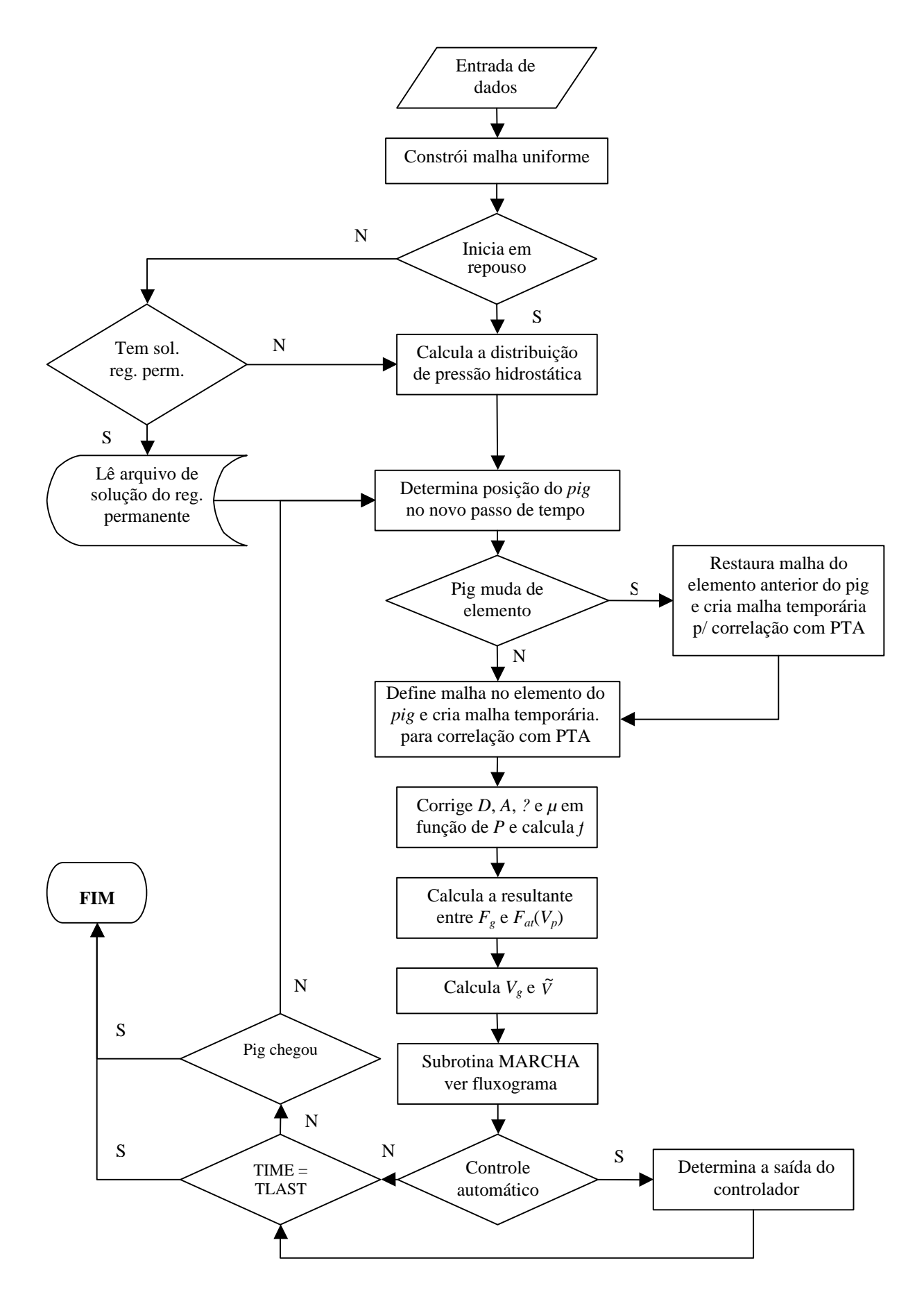

Figura 3.3 - Fluxograma do Programa

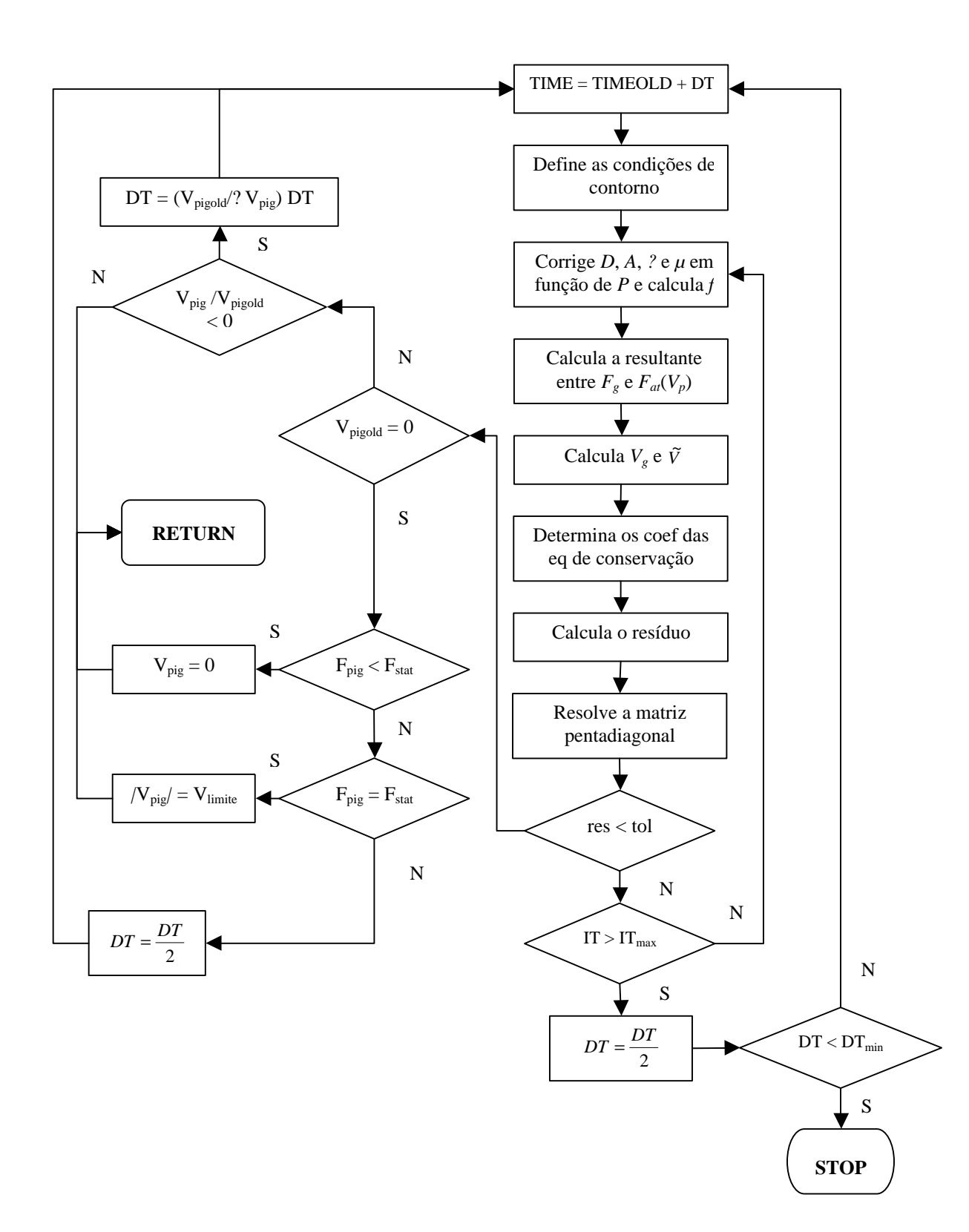

Figura 3.4 - Fluxograma da subrotina MARCHA